- 1. Lies zuerst die Sätze in Ruhe durch. Sortiere sie anschließend sinnvoll von 1 - 6. Schreibe die Ziffern in die freien Kreise.
- 2. Schreibe die Geschichte richtig ab. Denke an die Überschrift!
- 3. Nun lies die Geschichte nochmals und male den Schneemann unter deine Geschichte.

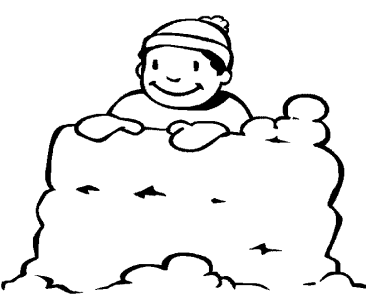

## Wir bauen einen Schneemann

- $\bigcirc$  Den blauen Kochtopf setzen sie dem Schneemann als Hut auf.
	- $\bm{k}$  Zuerst stecken sie dem Schneemann einen alten Besen rechts in den Arm und bringen dann Augen und Mund an.
	- $\bm{\theta}$  Gestern hat es viel geschneit.
	- Gemeinsam rollen sie 3 Schneekugeln und setzen sie übereina nder.
	- $\overline{\phantom{a}}$  Als Nase bekommt er zuletzt eine rote Möhre.
	- Lilli und Sebastian gehen in den Garten.